How Do I Get Rid Of My Most Visited Sites On Google [Chrome](http://thedocs2015.westpecos.com/go.php?q=How Do I Get Rid Of My Most Visited Sites On Google Chrome) >[>>>CLICK](http://thedocs2015.westpecos.com/go.php?q=How Do I Get Rid Of My Most Visited Sites On Google Chrome) HERE<<<

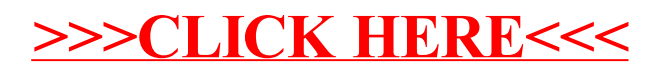